**DEROT** 

iniversité

# Protocoles réseaux TD n<sup>o</sup> 2 : Codes détecteurs

Un code est une fonction qui a tout mot de m bits associe un mot de n bits,  $n > m$ . On note  $r = n - m$ la redondance du code.

Le code est une fonction injective, c'est-à-dire qu'il n'existe pas deux mots de m bits qui se codent pareil. Le dictionnaire du code est l'ensemble des  $2^m$  mots de *n* bits codés.

Lors du décodage,

- Si le mot y de n bits reçu est dans le dictionnaire, alors on décode avec l'unique  $x$  à m bits tel que  $C(x) = y$
- Sinon, le code a détecté une erreur

Si le mot envoyé est y et le mot reçu est y', le nombre d'erreurs sur un bit qui ont lieu est le nombre de 1 de  $y \oplus y'$  ( $\oplus$  est le XOR).

Un code *détecte k erreurs* si, pour tout  $y'$  reçu avec au moins une erreur et au plus k par-rapport au y envoyé, le code signale une erreur.

## Exercice 1 :

- 1. Construire un code qui détecte 1 erreur. L'étendre pour détecter k erreurs (k étant un entier donné du protocole).
- 2. Puisque l'on peut faire facilement, pour tout k, un code qui détecte k erreurs, pourquoi celui-ci n'est-il pas davantage utilisé ?

## Exercice 2 : bit de parité

Les anciens modems RTC utilisaient un système de contrôle d'erreurs basé sur le bit de parité. À la fin de chaque octet, on rajoute un 9ème bit de sorte que le nombre de 1 dans l'octet soit pair.

- 1. L'utiliser pour coder 0110010 puis 011101000111101
- 2. Donner l'algorithme de détection d'erreur.
- 3. Combien d'erreur sur un bit ce code détecte-t-il ? Donner un exemple d'erreur non détectée.

#### Exercice 3 : matrice de parité

Une variante du bit de parité est la matrice de parité. On écrit 8 octets de données sur une matrice 8x8, puis on rajoute une 9eme ligne et une 9eme colonne. Le bit de la ieme colonne (resp. ligne) est choisi pour que le nombre de 1 dans cette colonne (resp. ligne) soit pair.

- 1. Coder la matrice ci-contre
- 2. Que vaut le bit en position (9,9) ?
- 3. Combien d'erreur sur un bit ce code détecte-t-il ?
- 4. Donner un exemple d'erreur non détectée

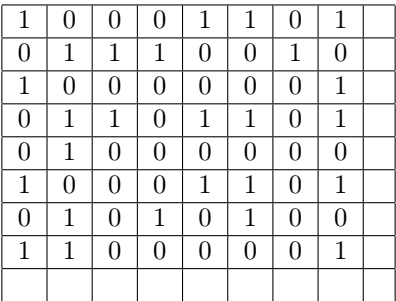

# Codes CRC

Soit A un message de m bits à coder. A est vu comme un polynôme à coefficients binaires. Par exemple 10011010 devient  $X^7 + X^4 + X^3 + X$ .

On pose  $m + r = n$ . Soit B un polynôme binaire de degré r.

Le codage de  $A$  par le CRC  $B$  consiste à calculer le reste  $R$  de la division euclidienne de  $X<sup>r</sup>A$  par  $B$  et à envoyer  $X^r A − R$  (multiple de B ayant les même m premiers bits que A).

L'algorithme utilise une variable P, qui est un polynôme de degré maximal r. Initialement il vaut les  $r + 1$  premiers monômes de  $X^{r-m}A$ . On note  $a_i$  le coefficient du *i*ème monôme de A, c'est-à-dire que  $\sum^{\tilde{m}} a_i X^i$ 

$$
A = \sum_{i=0} a_i X^i.
$$

**Données :** le polynôme A de degré  $m$  (B de degré  $r$  étant connu) début

Polynôme 
$$
P = \sum_{i=0}^{r} a_{(i+m-r)} X^i
$$
;

\npour  $j$  de  $m$  à 0 par pas de -1 **faire**

\nsi  $P$  est de degré  $r$  (c'est-à-dire  $P = X^r + \ldots$ ) **alors**

\n $\bigsqcup P = P - B \mathbin{/}$  on soustrait le dénominateur si  $P \not\leq B$ 

\nsi  $j \neq 0$  **alors**

\n $\bigsqcup P = X * P \mathbin{/}$  on décale

\nsi  $j > r$  **alors**

\n $\bigsqcup P = P + a_{(j-r-1)} \mathbin{/}$  on "descend" le coef du monôme de degré  $j - 1$  de  $X^r A$ 

\nretourner  $P$ ;

Le décodage consiste à vérifier si le polynôme reçu  $A'$  est multiple de  $B$  et

– si non : erreur détectée,

– si oui : supposé correct. Transmettre  $A'$  divisé par  $X^r$ .

## Exercice 4 : codes CRC

- 1. Coder 0110010 puis 011101000111101 avec le polynôme  $X^4 + X + 1$
- **2.** Décoder 11010111 puis 10010010 avec le polynôme  $X^4 + X + 1$
- 3. Implémenter l'algorithme en C. Un polynôme de degré  $r < 64$  peut se stocker dans un uint64\_t. Chaque ligne de pseudo-code est ensuite une ligne de C ! Cet algorithme, nommé parfois shift-or, est très facile à implémenter logiciellement ou matériellement, ce qui explique le succès des CRC à une époque où le hardware était cher et peu puissant.
- 4. Montrer que cet algorithme peut être utilisé à la fois pour calculer les CRC et pour les vérifier.
- 5. Dans une trame Ethernet, le dernier champ est un CRC-32. Pourquoi le champ est-il en dernier ?
- 6. À quel code correspond le code du CRC dont le polynôme est  $X + 1$ ?
- 7. Voici le code CRC du MPEG 2 aussi utilisé en 802.3 :

$$
X^{32} + X^{26} + X^{23} + X^{22} + X^{16} + X^{12} + X^{11} + X^{10} + X^8 + X^7 + X^5 + X^4 + X^2 + X + 1
$$

Est-il capable de détecter 20 erreurs ?